## **TUGAS AKHIR**

## **SISTEM PENGENDALI SAKLAR DENGAN MEMANFAATKAN WEB BROWSER DAN ANDROID**

**Diajukan guna melengkapi sebagian syarat Dalam mencapai gelar Strata Satu (S1)** 

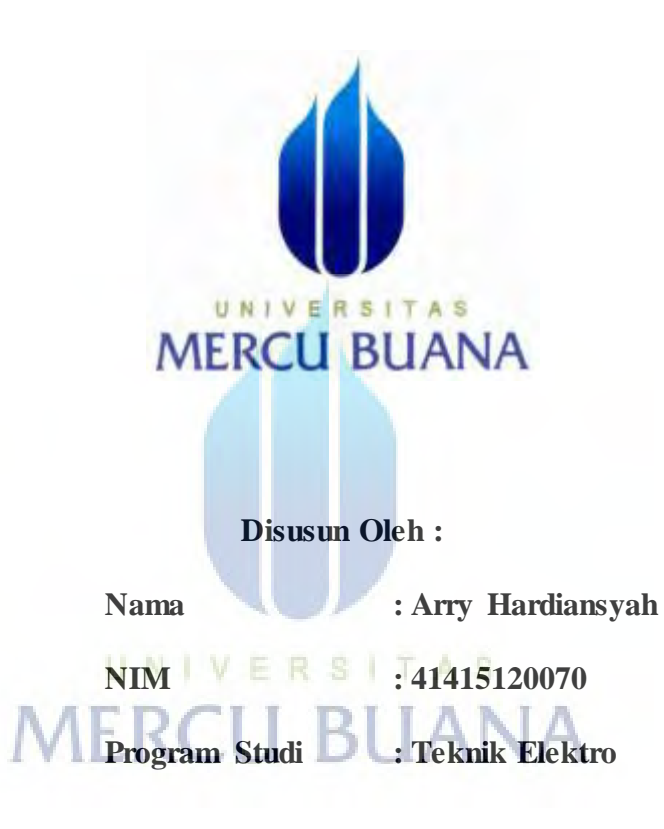

**PROGRAM STUDI TEKNIK ELEKTRO FAKULTAS TEKNIK UNIVERSITAS MERCU BUANA JAKARTA 2017** 

https://digilib.mercubuana.ac.id/

#### HALAMAN PERNYATAAN

Yang bertanda tangan dibawah ini:

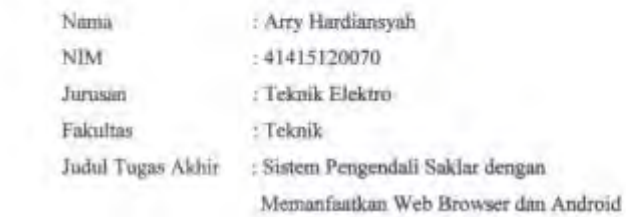

Dengan ini menyatakan bahwa hasil penulisan Tugas akhir yang telah saya bunt ini merupakan hasil karya sendiri dan benar keaslinnnya. Apabila ternyata dikemudian hari penulisan Tugas Akhir ini merupakan hasil plagiat atau penjiplakan terhadap karya orang lain, maka saya bersedia mempertanggungjawabkan sekaligus bersedia mempertanggungjawabkan sekaligus menerima sanksi berdasarkan aturun tata tertib di Universitas Mercu Buana.

Demikian pernyataan ini saya buat dalam keadaan sadar dan tidak ada paksaan.

Penulis,

**TERAL** UNIVER **MERCU B** 6000 (Arry Hardiansyah)

 $\overline{\mu}$ 

**LEMBAR PENGESAHAN** 

#### SISTEM PENGENDALI SAKLAR DENGAN MEMANFAATKAN WEB **BROWSER DAN ANDROID**

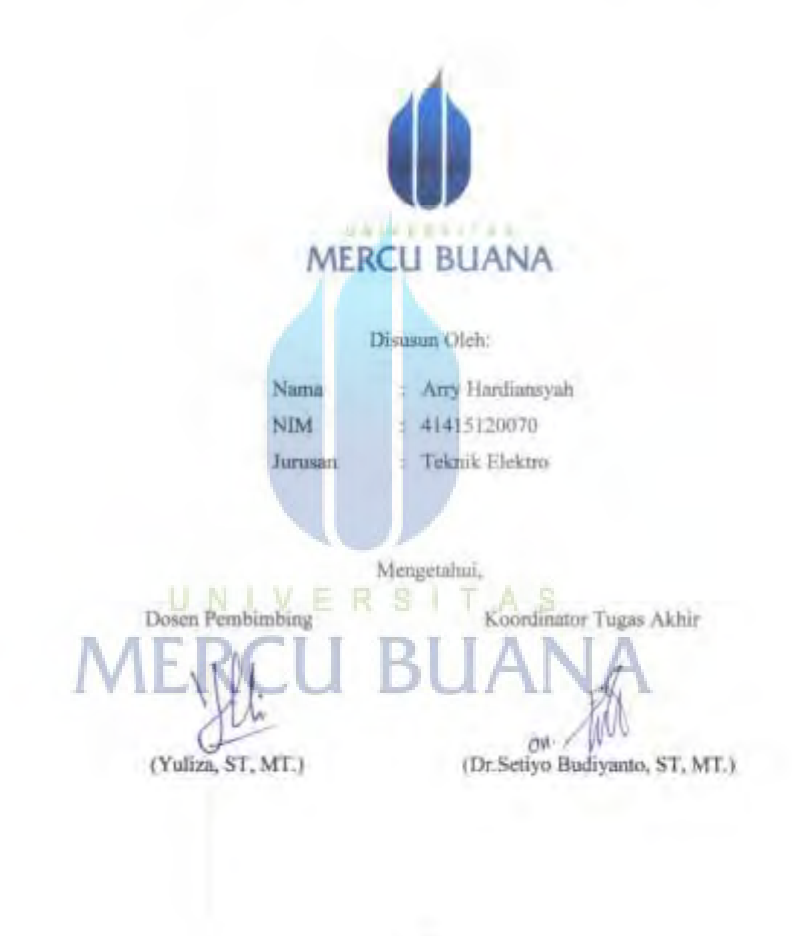

揖

#### **KATA PENGANTAR**

Alhamdulillah puji dan syukur penulis ucapakan ke hadirat Allah Subhanahuwata'ala yang telah memberikan kekuatan, kesehatan, dan kemampuan yang sungguh luar biasa sehingga Tugas Akhir ini bisa terselesaikan dengan baik.

 Penulisan Tugas Akhir ini diajukan untuk memenuhi salah satu syarat memperoleh gelar sarjana pada Jurusan Teknik Elektro Fakultas Teknik Elektro Universitas Mercu Buana. Judul yang penulis ajukan adalah "Sistem Pengendali Saklar dengan Memanfaatkan Web Browser dan Android".

 Dalam penyusunan dan penulisan Tugas Akhir ini tidak terlepas dari bantuan, bimbingan serta dukungan dari berbagai pihak. Oleh karena itu dalam kesempatan ini penulis dengan senang hati menyampaikan terima kasih kepada yang terhormat:

- 1. Dr. Setiyo Budiyanto, ST, MT selaku Ketua Program Studi Teknik Elektro Universitas Mercu Buana.
- 2. Yuliza, ST, MT sebagai dosen pembimbing Program Studi Teknik Elektro Universitas Mercu Buana.
- 3. Seluruh Dosen, Staff dan Karyawan Program Studi Teknik Elektro Universitas Mercu Buana.
- 4. Kepada Istri dan Anakku yang selalu menemani dalam proses pengerjaan Tugas Akhir ini
- 5. Kepada Teman-teman seperjuangan yang telah banyak membantu dalam proses pengerjaan Tugas Akhir ini.

Semoga Tugas Akhir ini dapat memberikan pengetahuan yang lebih luas kepada pembaca. Walaupun Tugas Akhir ini memiliki kelebihan dan kekurangan. Penulis membutuhkan kritik dan saran dari pembaca yang membangun. Terimakasih

Jakarta, 28 Agustus 2017

Penulis

#### **ABSTRAK**

# **SISTEM PENGENDALI SAKLAR DENGAN MEMANFAATKAN WEB BROWSER DAN ANDROID**

*Pada umumnya masih banyak dijumpai pengendalian saklar khususnya lampu yang dilakukan secara manual sehingga menyebabkan penggunaan alatalat listrik tidak terkontrol dengan baik, energi listrik yang digunakan tidak efisien sehingga mengakibatkan tidak efisiennya kinerja kerja, pemborosan waktu serta pemborosan biaya.* 

*Berdasarkan latar belakang tersebut laporan Tugas Akhir ini bertujuan untuk memperoleh suatu sistem pengendali saklar dengan memanfaatkan web browser sebagai antarmuka dan wiznet W5100 sebagai pengendali, serta untuk mengetahui unjuk kerjanya. Rangkaian ini secara keseluruhan terdiri dari 2 bagian, yaitu Bagian 1 terdiri dari Gadget atau laptop dengan antarmuka web browser dan Bagian ke 2 terdiri dari Arduino, W5100 dan rangkaian driver relay.* 

 *Hasil penelitian berupa sistem pengendali saklar dengan memanfaatkan web browser dan android sebagai antarmuka, menunjukkan bahwa dapat mengendalikan tiga buah lampu Led 220 VAC* 

Kata kunci : Tidak efisien,W5100, Web Browser, Android,Driver relay,Lampu

UNIVERSITAS **MERCU BUANA** 

## **DAFTAR ISI**

### Halaman

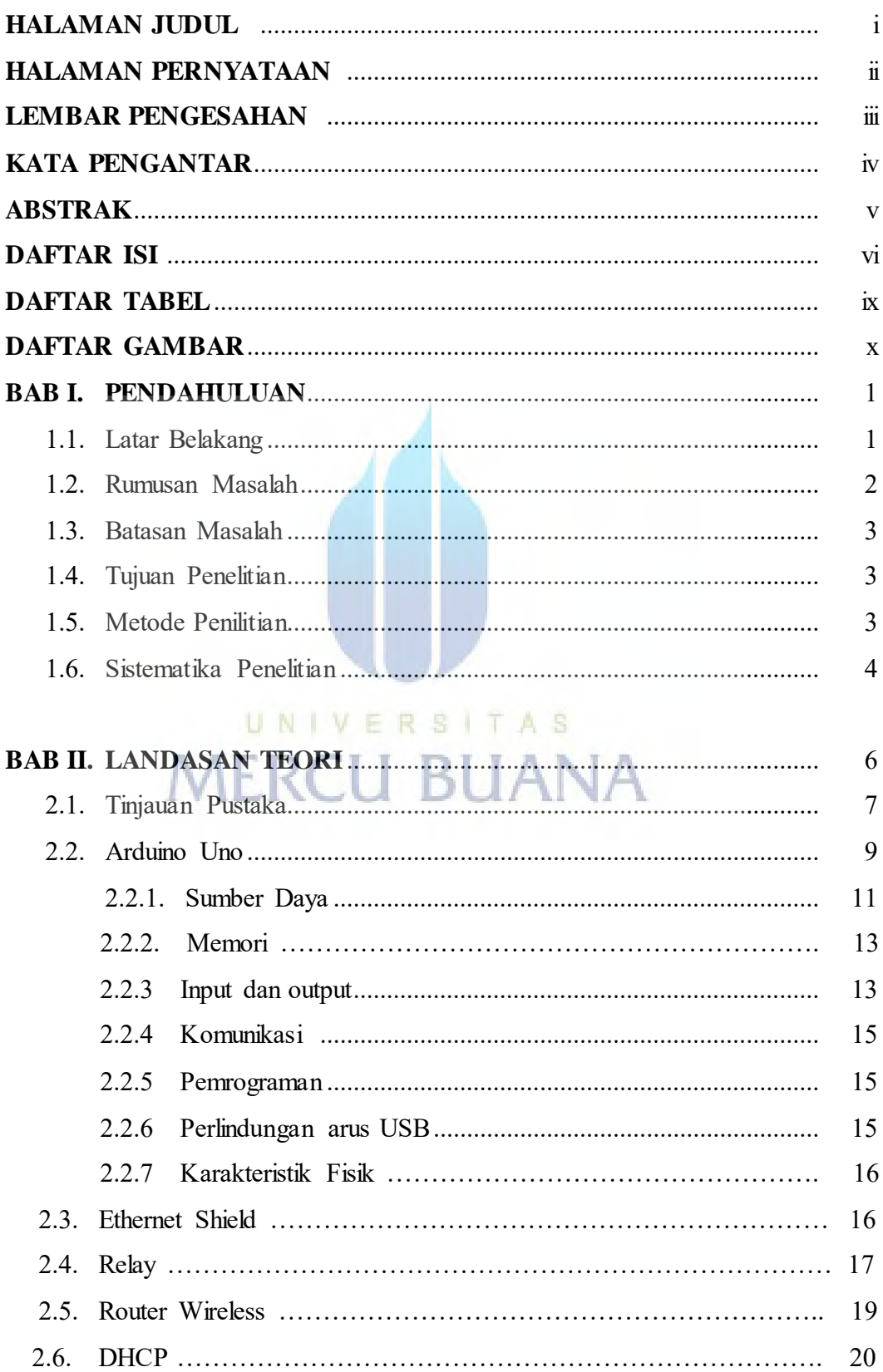

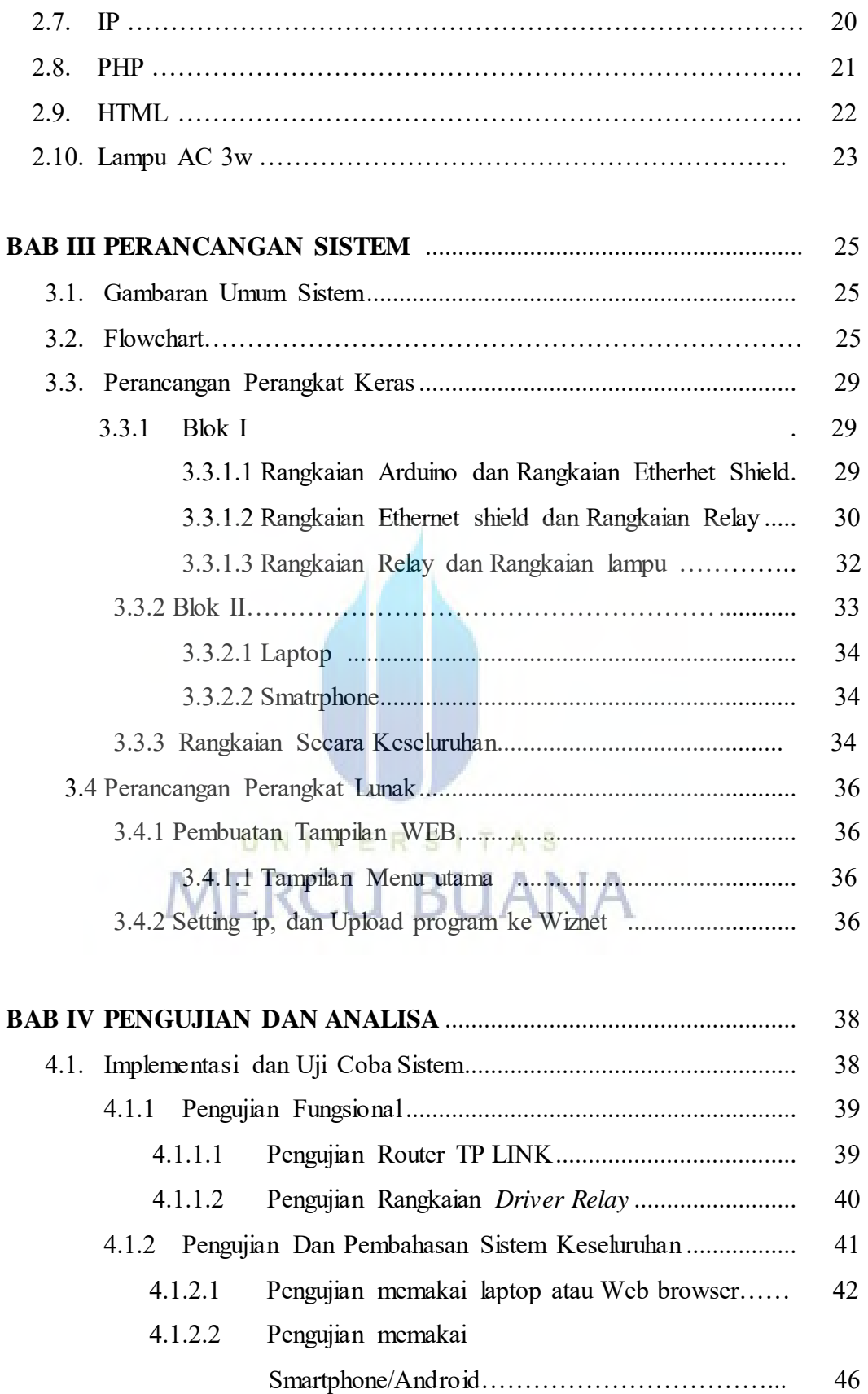

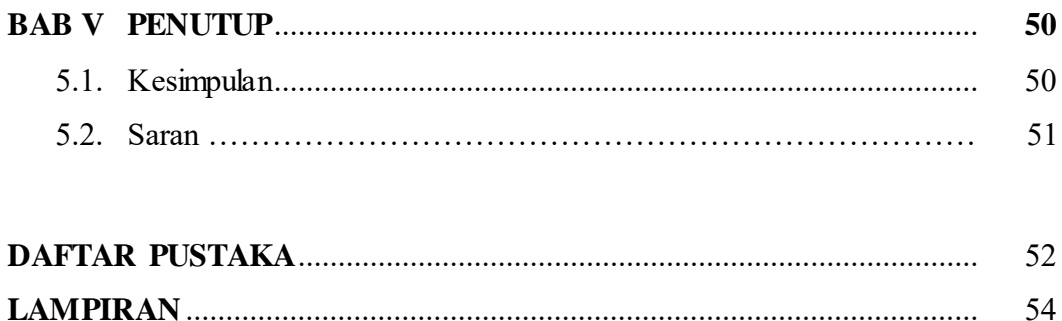

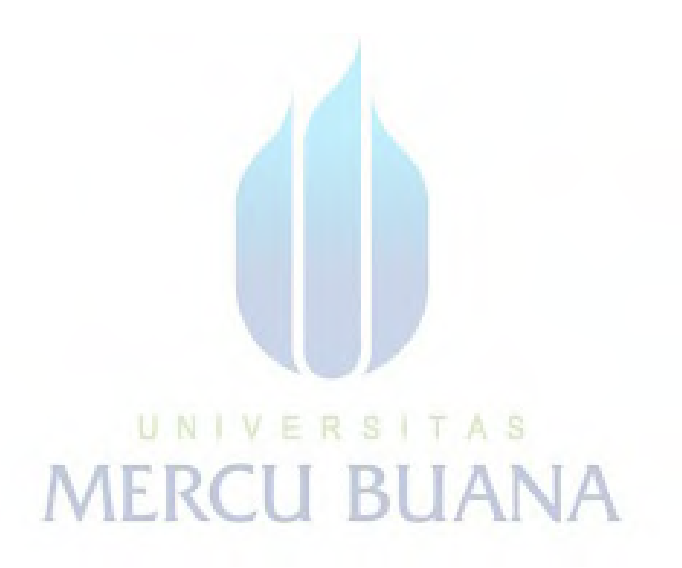

## *DAFTAR TABEL*

# *Halaman*

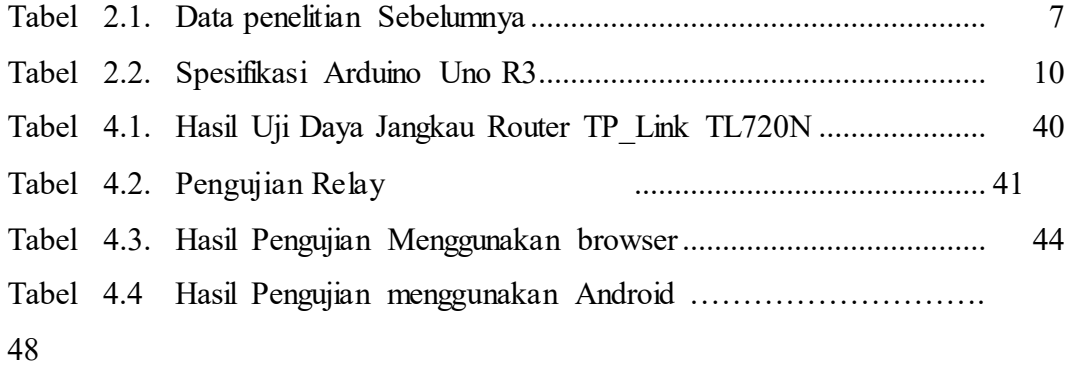

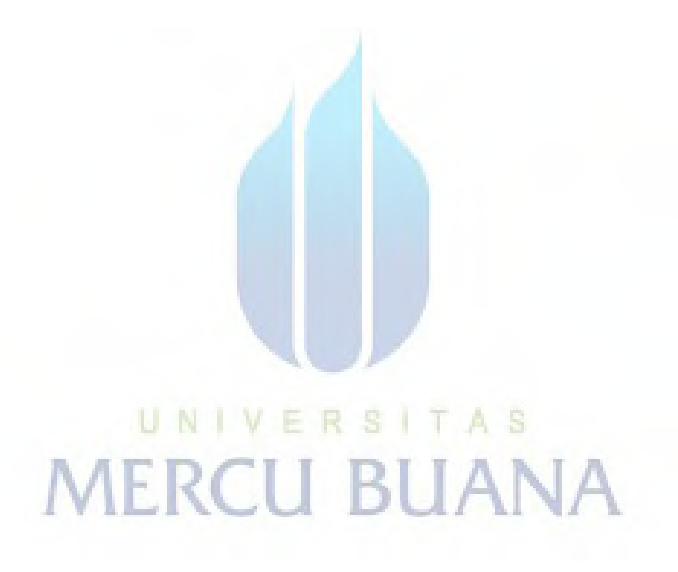

# *DAFTAR GAMBAR*

# *Halaman*

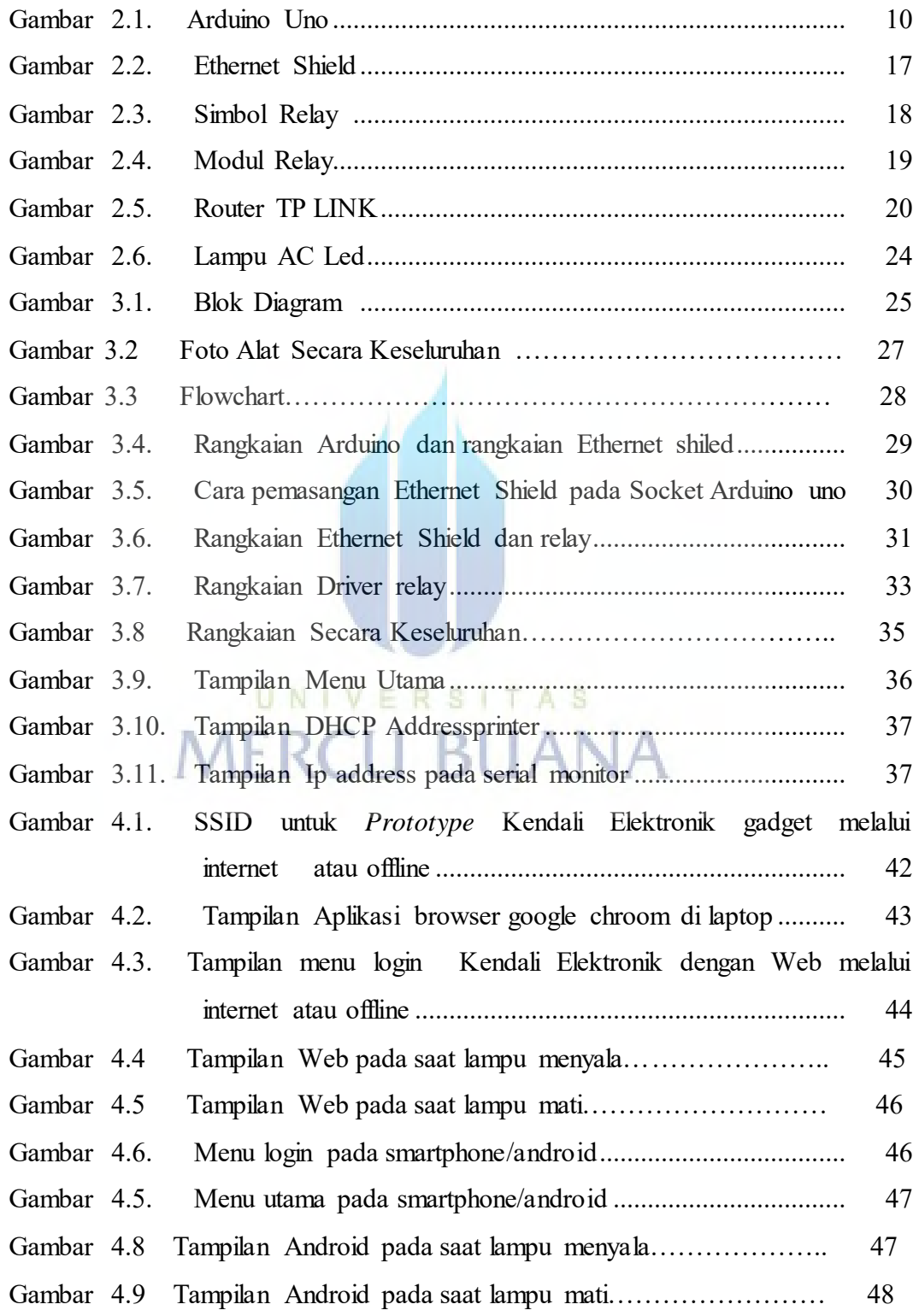